# **Morphing mit ANSA für die Formoptimierung mit LS-OPT**

## **Authors:**

George Korbetis, Beta CAE Systems S.A.

Mario Seidel, LASSO Ingenieurgesellschaft mbH

### **Correspondence**:

Mario Seidel LASSO Ingenieurgesellschaft mbH Leinfelder Strasse 60 D - 70771 Leinfelden – Echterdingen Telefon: +49 – (0)711 – 49 04 33 0 E – Mail: lasso@lasso.de

### **Abstract:**

Continuously rising requests over all subjects of automotive engineering, come along with hard competition and cost minimization, leads to persistent requests of vehicle development.

Goal conflicts like minimal costs of material (sheet thickness) and maximum absorption of energy with non – trivial solutions are nearly common.

In comparison to normal "try and error method" the automatic design optimization based on existing FE structures (morphing) is due to Response Surface Method (RSM) very efficient. Also direct handling of FE structures reduce geometry based time – consuming reconstructing and costs.

Additionally a stabile computer – aided process assembly and good model quality are important challenges for automotive engineers.

A simple example of crash simulation in vehicle development demonstrates the automatic process flow in ANSA and LS – OPT in addition with ANSA Morphing Tool.

## **Keywords:**

ANSA – Morphing, Desing Optimization, LS – OPT

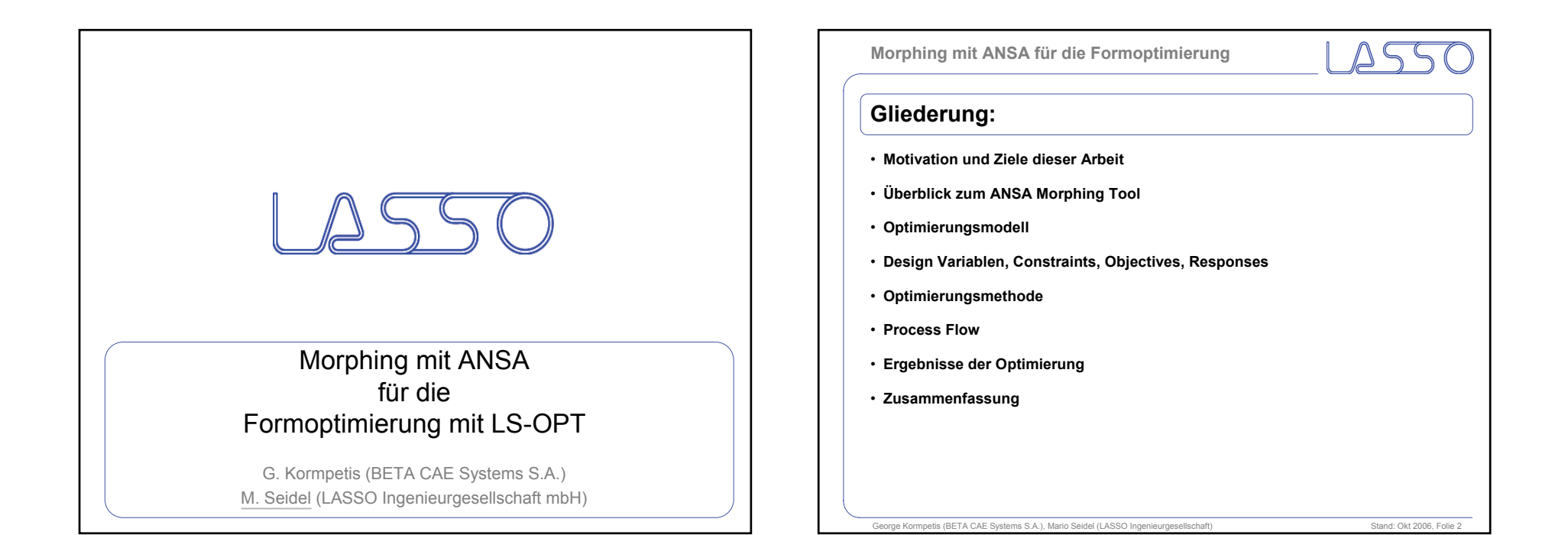

#### **Morphing mit ANSA für die Formoptimierung**

## **Motivation und Ziele dieser Arbeit:**

#### **Motivation:**

- Steigende Anforderungen an die Fahrzeugentwickler (Ingenieure)
- Zielkonflikte wie minimale Kosten (Blechstärken) bei maximaler Energieabsorption mit oftmals nicht trivialen Lösungen
- Effektive Optimierungsmethoden → z.B. Response Surface Methode (RSM)
- Einfache Handhabung des ANSA Morphing Tools sowie von LS-OPT

#### **Ziele:**

- Überblick zum automatisierten Arbeiten mit dem ANSA Morphing Tool in Verbindung mit LS-OPT
- Geschlossenes und einfaches Anwenderbeispiel für den Bereich "Crash" (LS-DYNA)

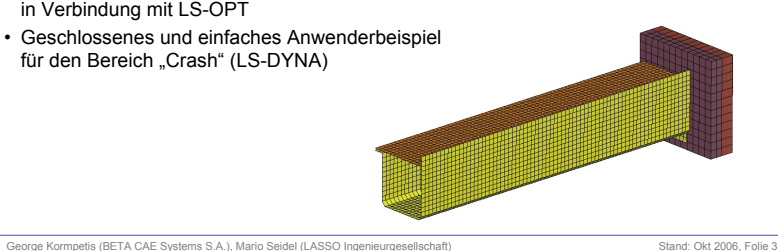

**Morphing mit ANSA für die Formoptimierung**

## **Überblick zum ANSA Morphing Tool:**

#### **Allgemein:**

- FE-Netz basierende Modifikation von Schalen- und Volumenelementen
- Geometriebasierend in einer der nächsten Versionen
- Anwenderfreundlich und schnell

#### **Features:**

 $x \Big|_{x=0}^{\infty}$ 

- Direktes oder parametergesteuertes Verformen von Schalen- und Volumenelementen (auch im Batch-Mode)
- Einbindung aller FE-Elemente in die Morphprozedur (shells, solids, line elements, nodes, etc.)
- Reconstruction auf Basis der vorhandenen FE-Struktur für optimale Elementqualität trotz starker Verzerrung der Ausgangsoberfläche
- Volle Integration in die restliche ANSA Pre-Processing Funktionalität (Solverfile mit gemorphter FE-Struktur kann ohne weitere Maßnahmen sofort aus ANSA generiert werden)

George Kormpetis (BETA CAE Systems S.A.), Mario Seidel (LASSO Ingenieurgesellschaft) Stand: Okt 2006, Folie 4

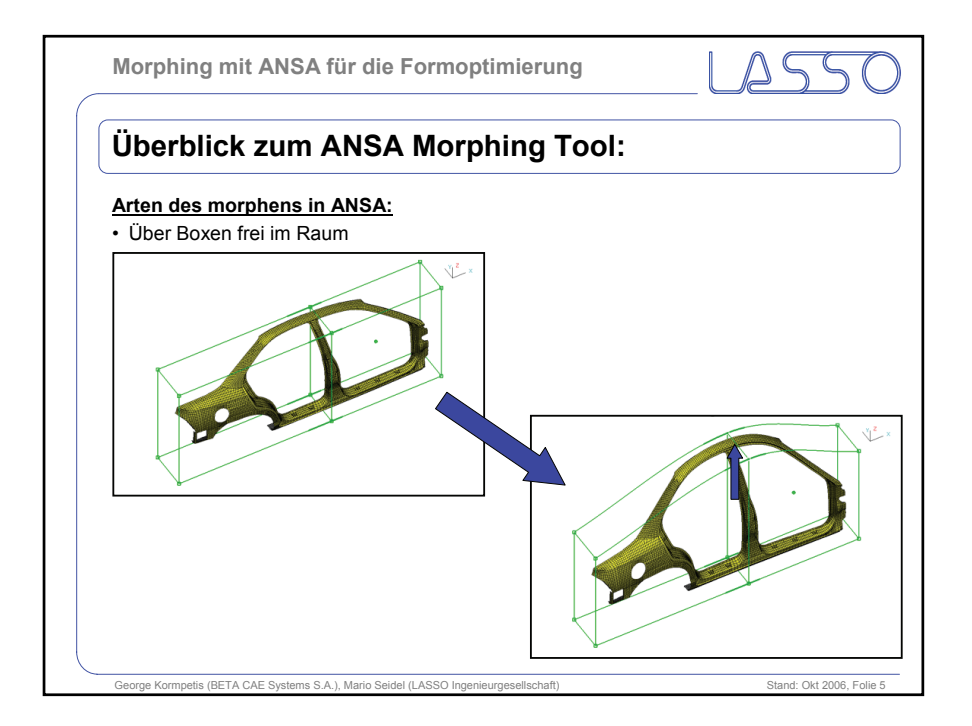

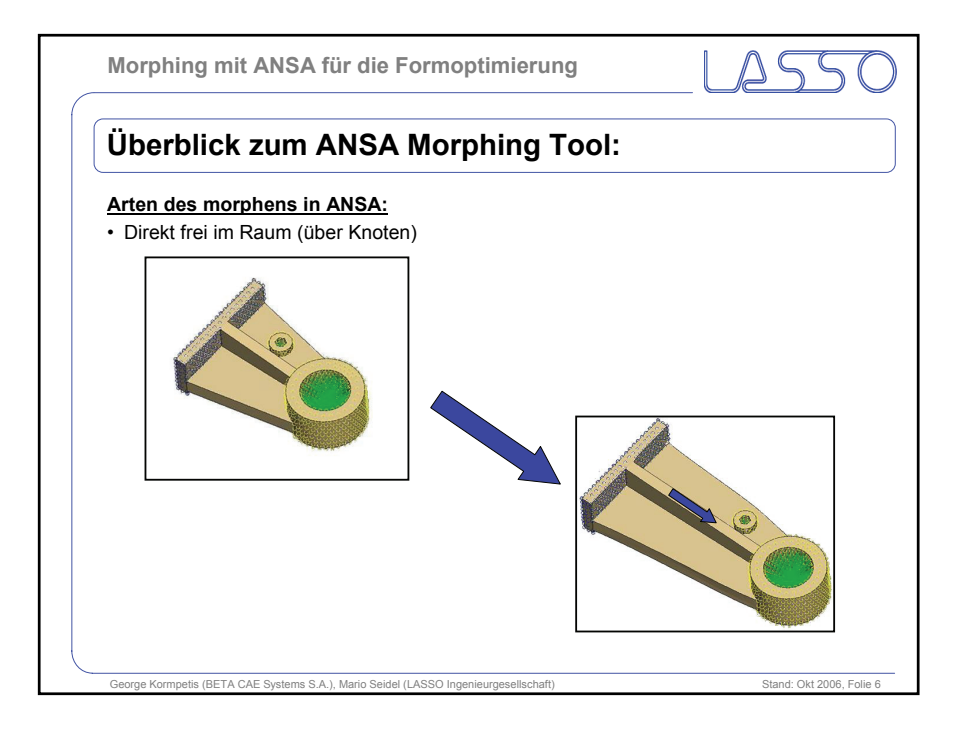

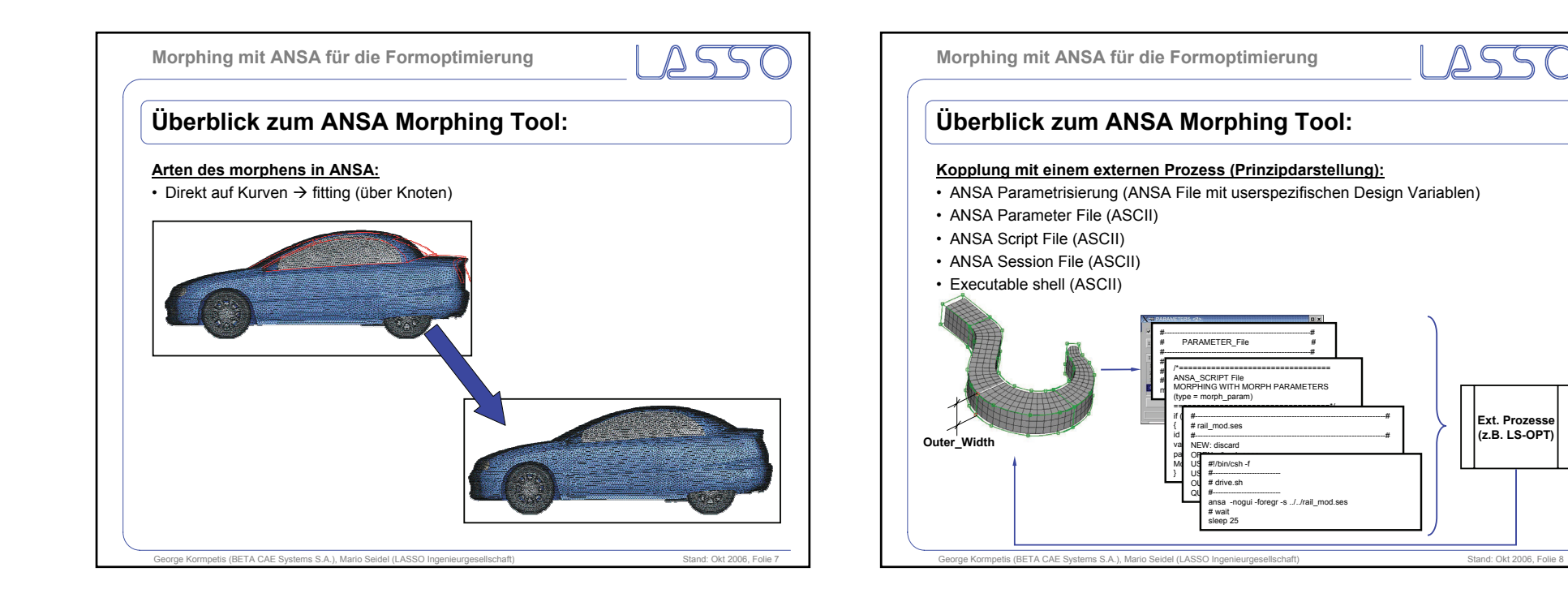

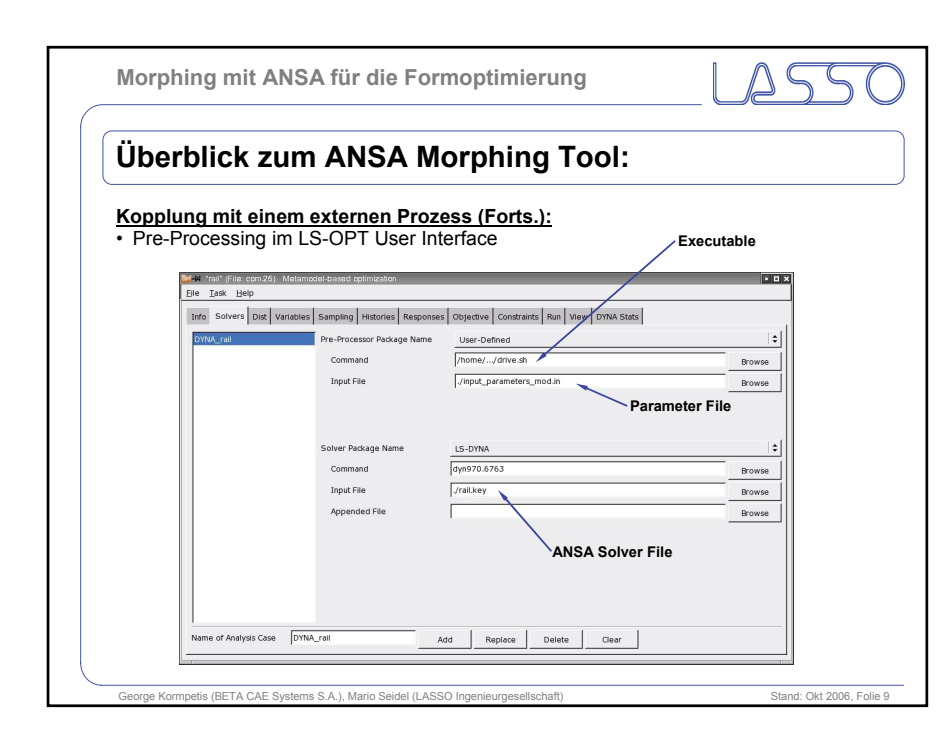

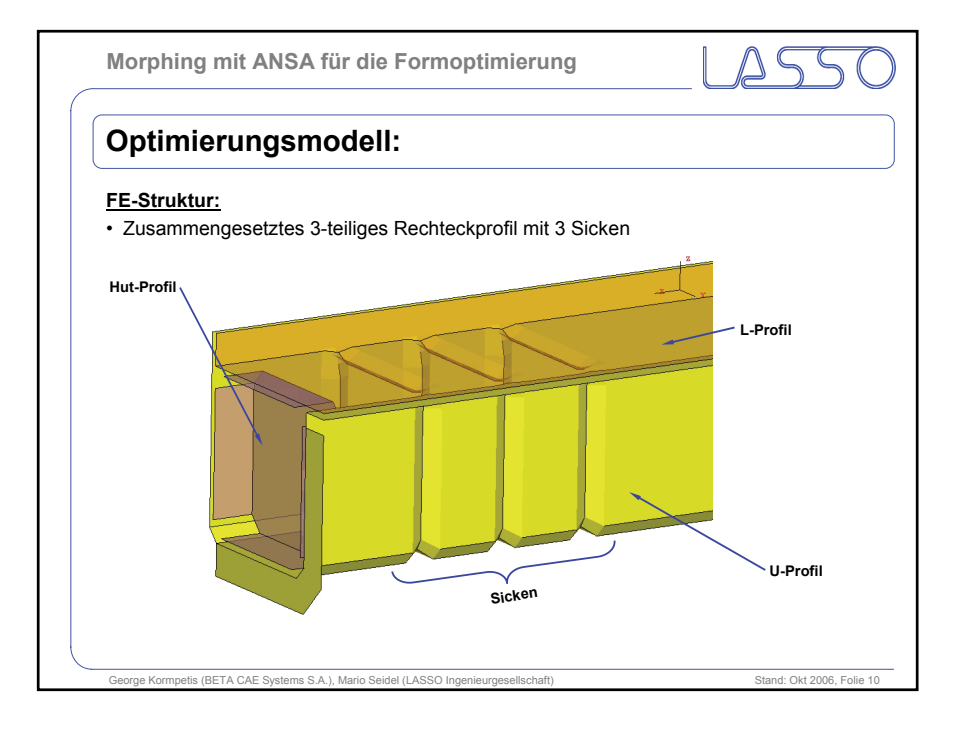

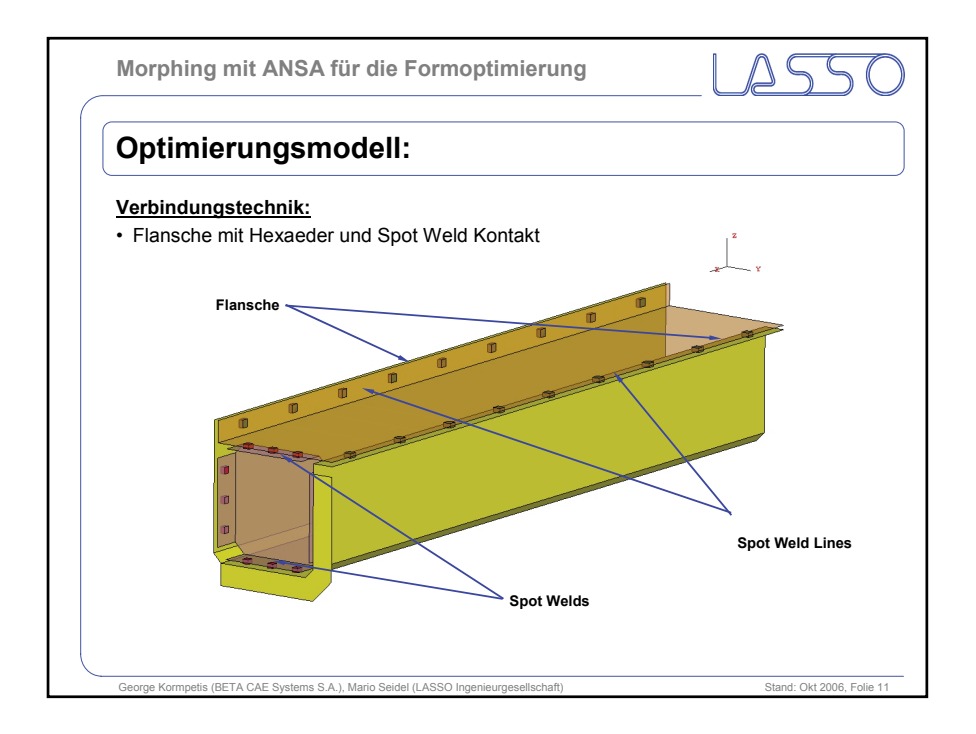

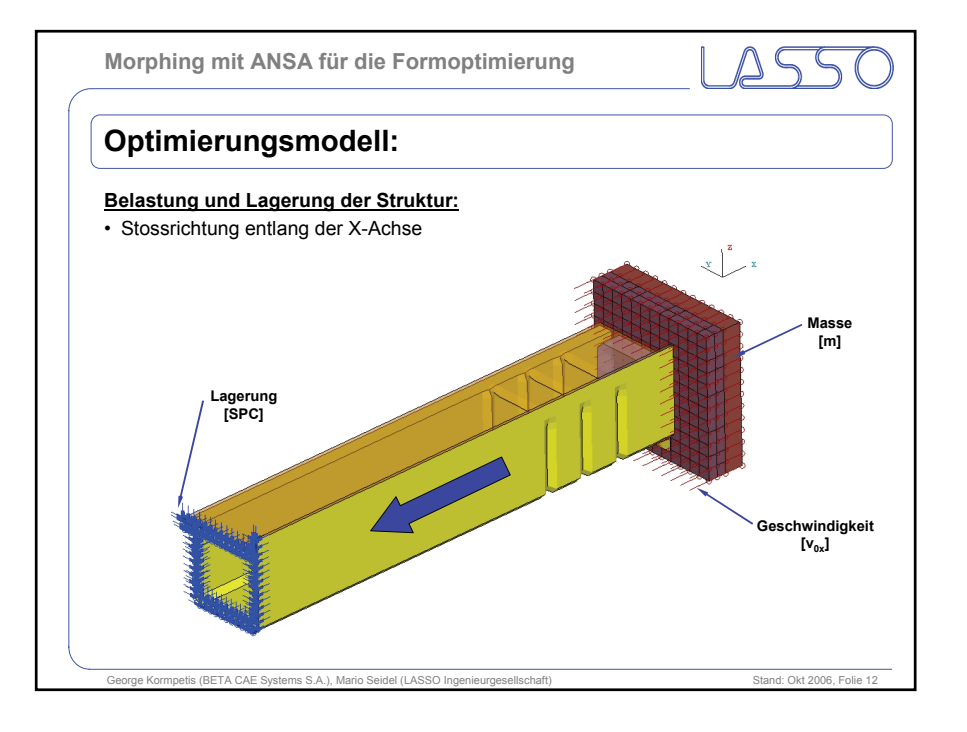

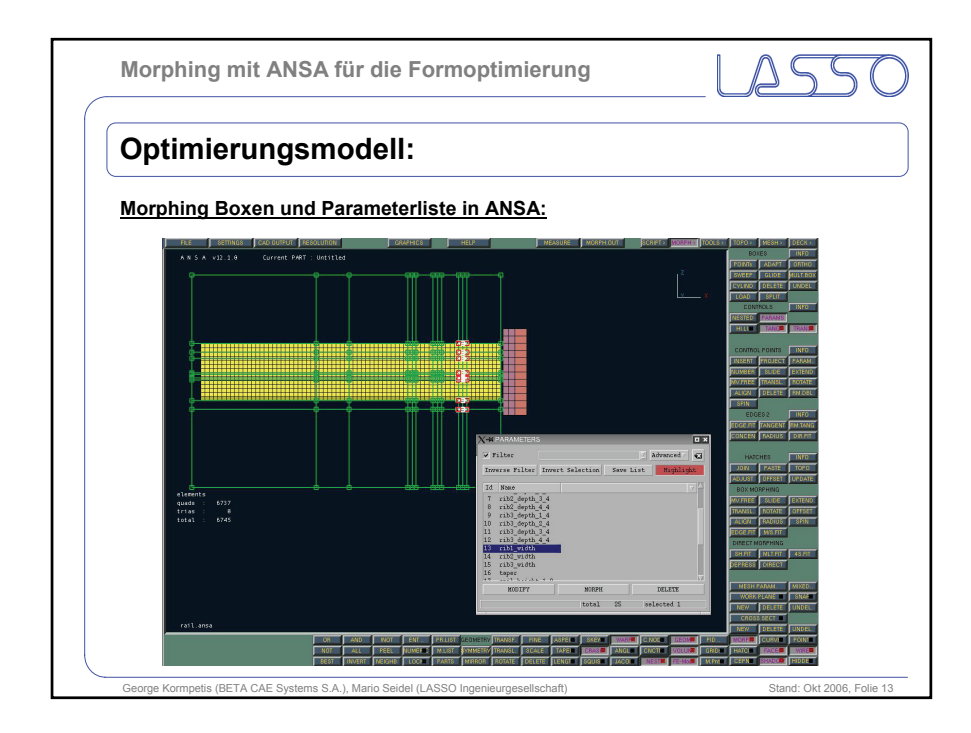

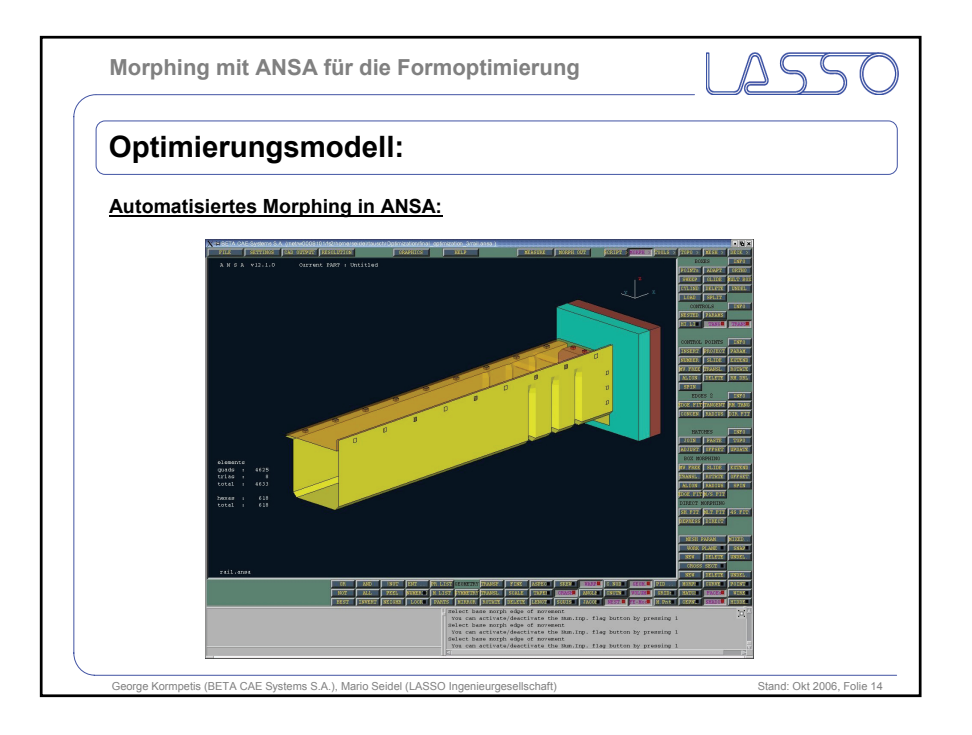

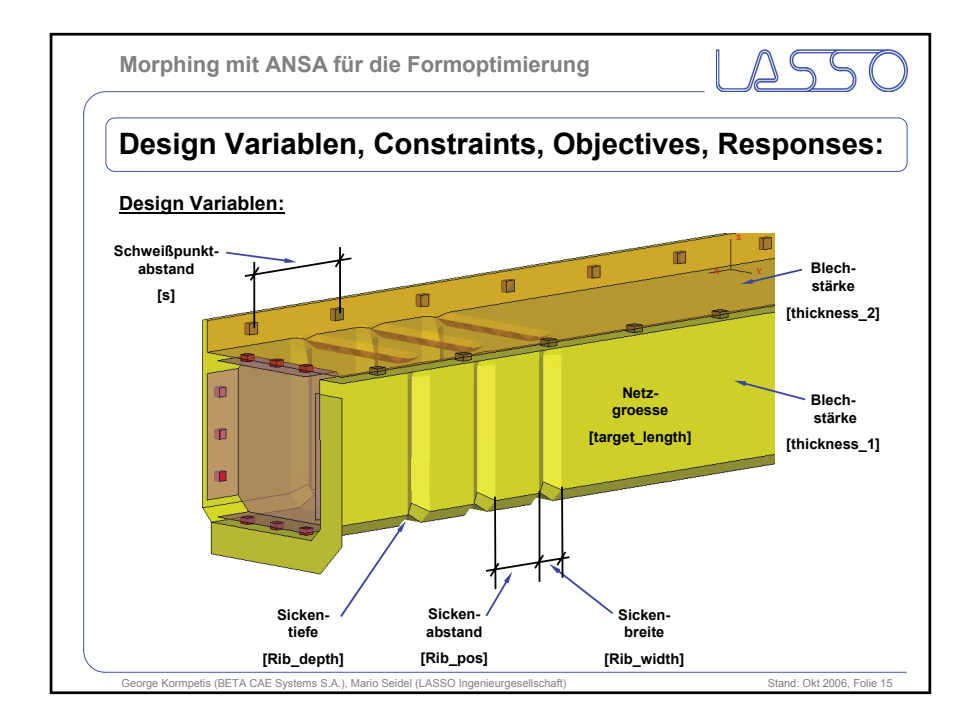

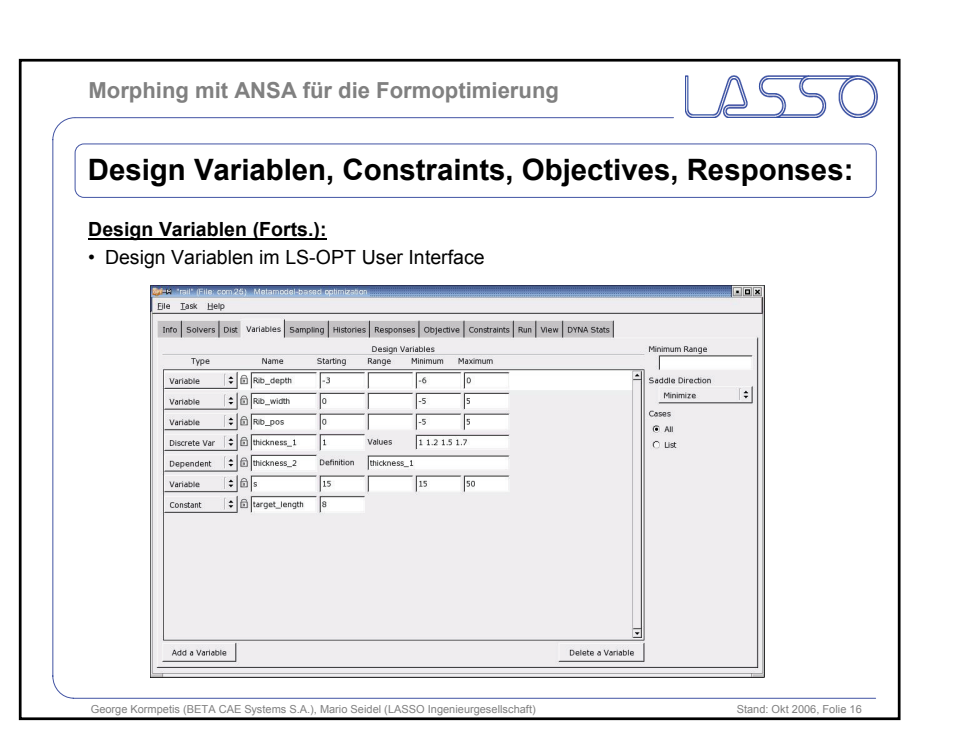

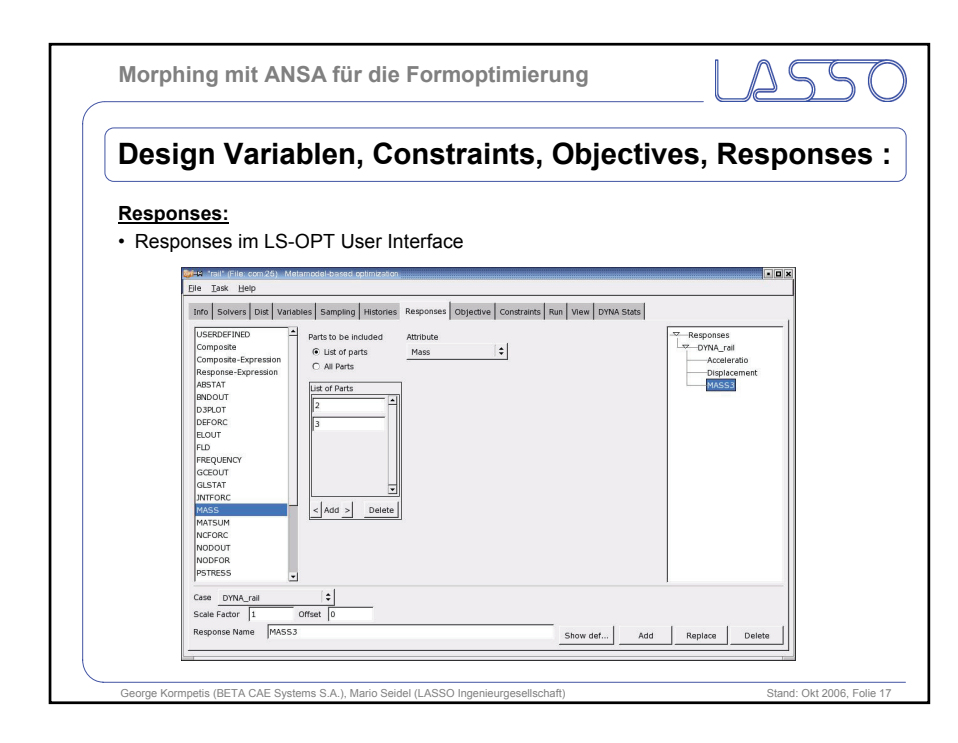

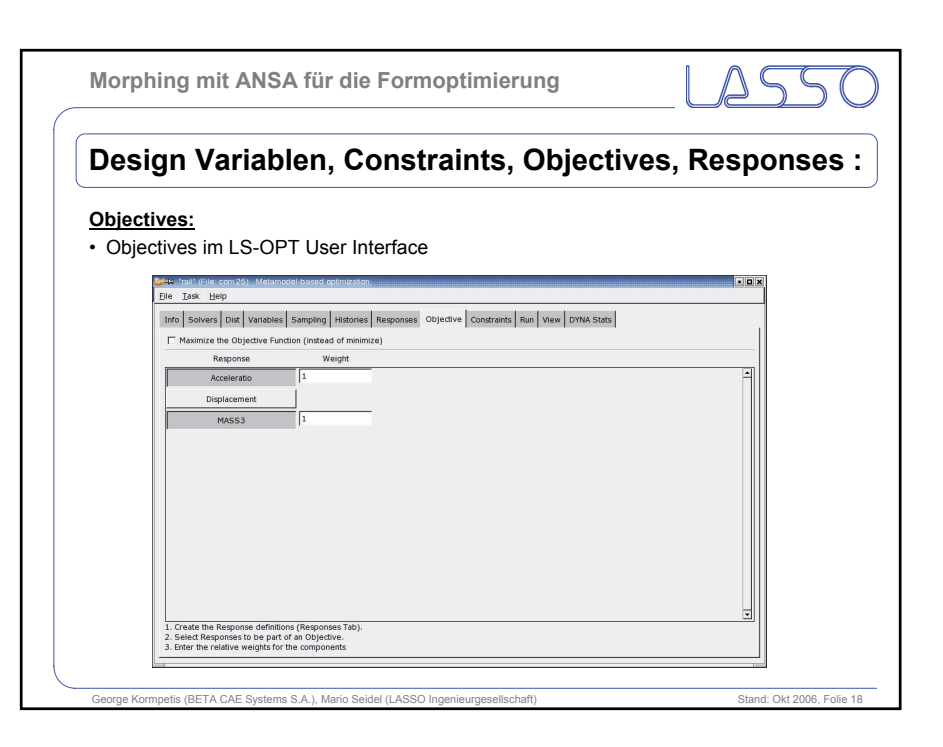

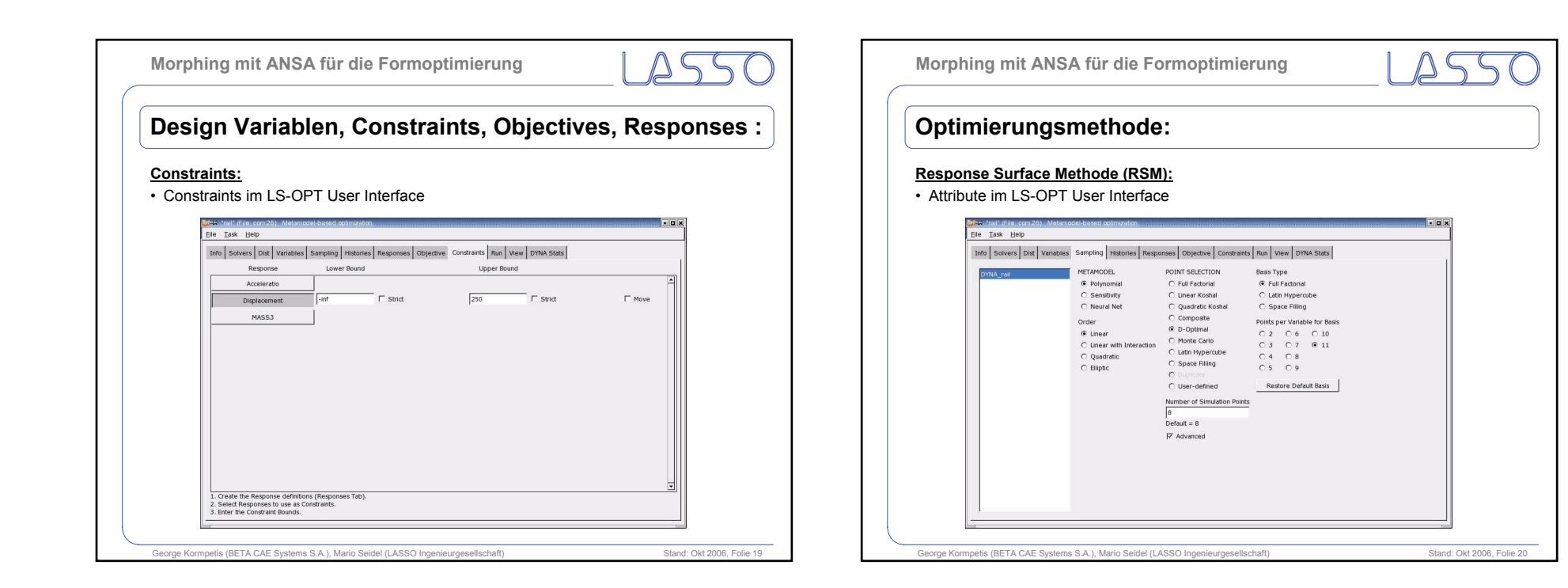

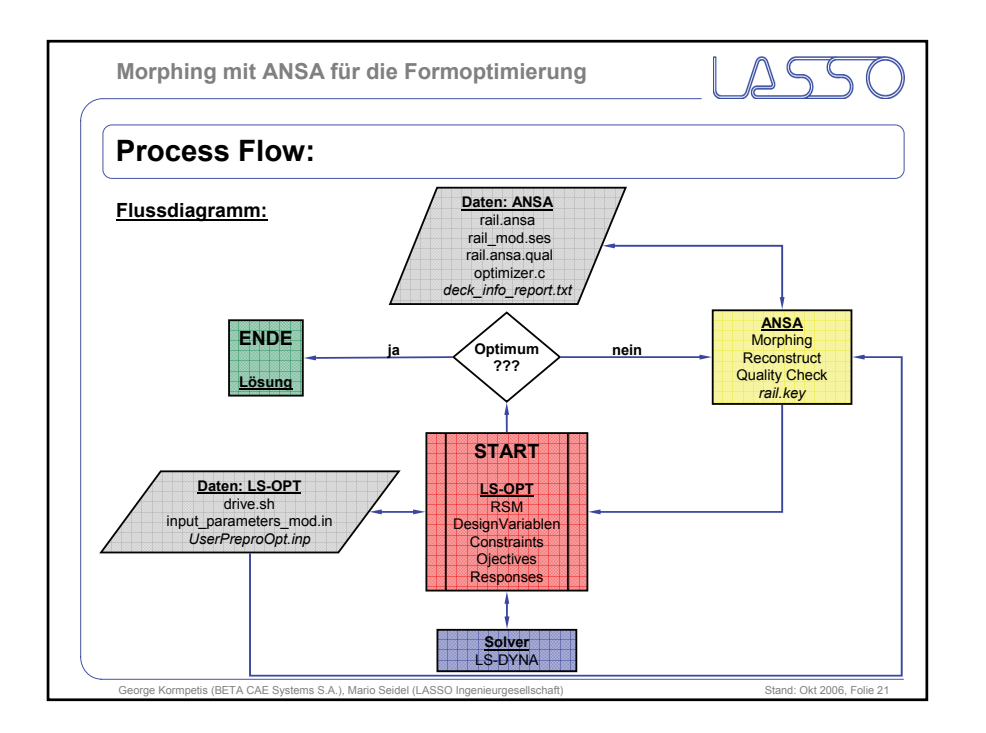

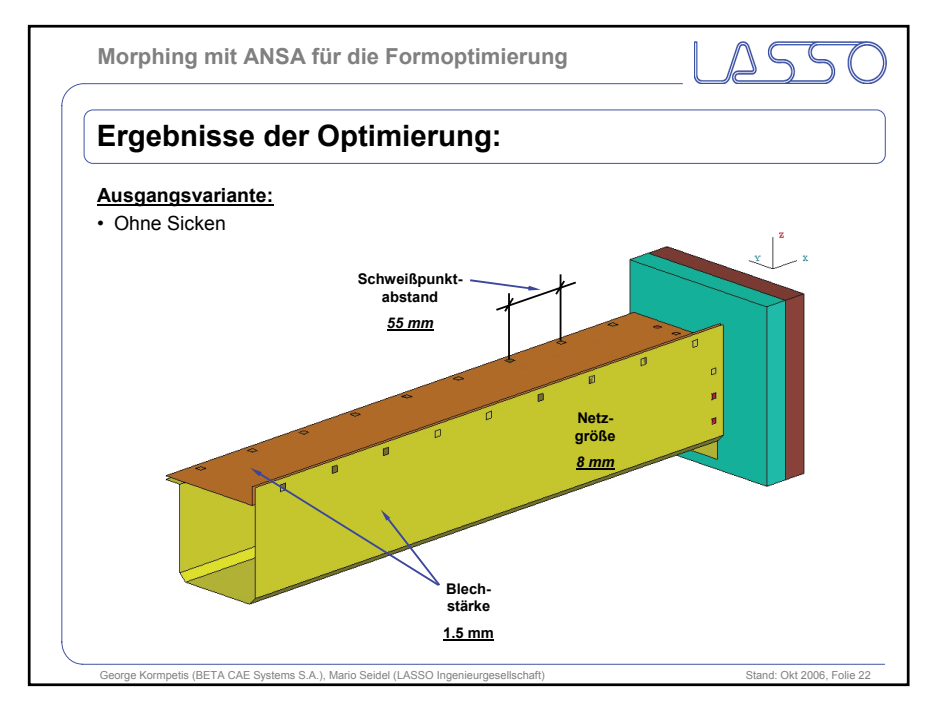

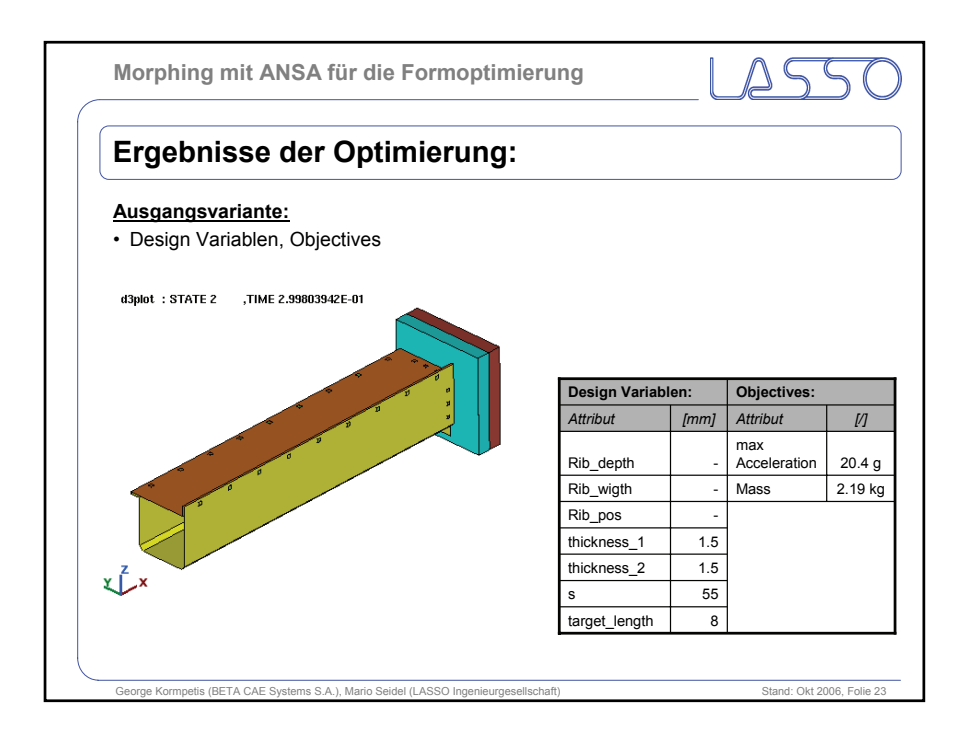

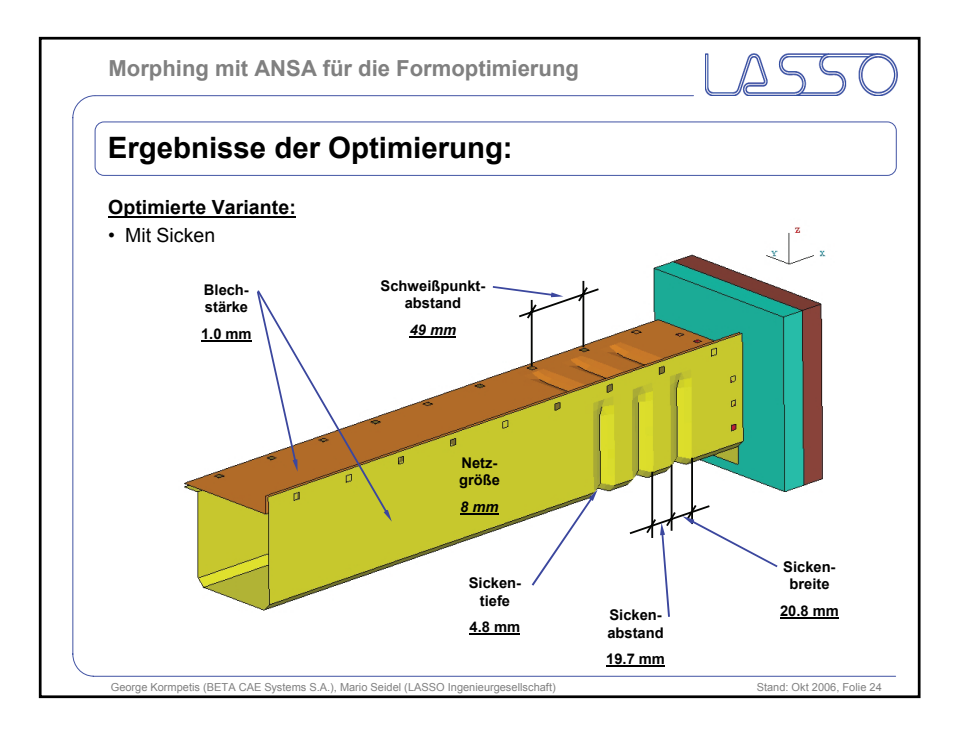

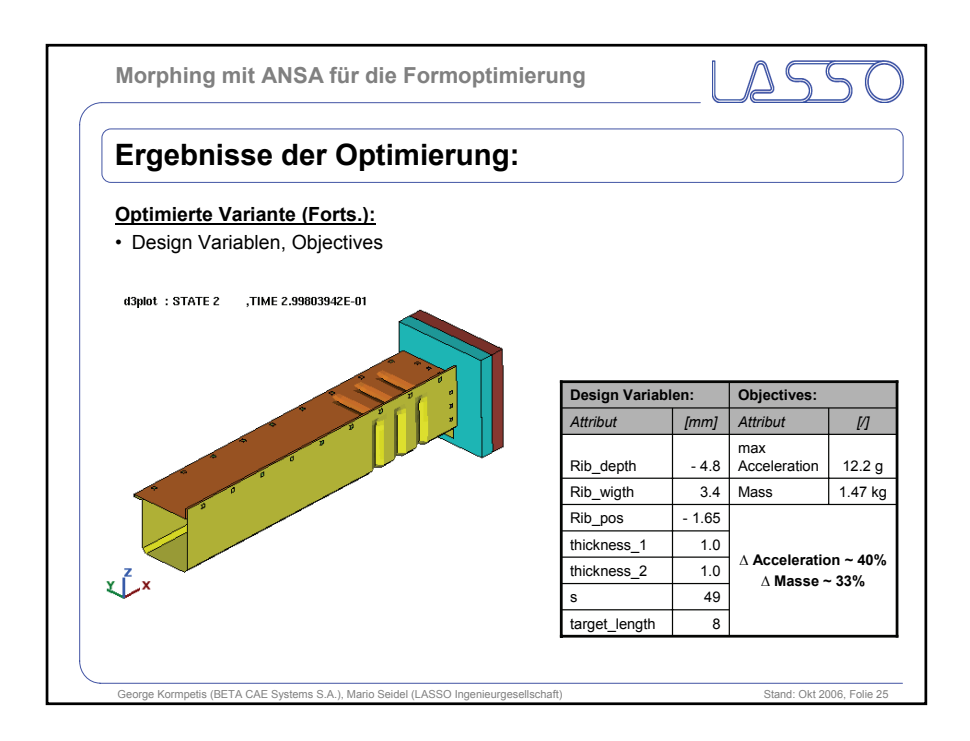

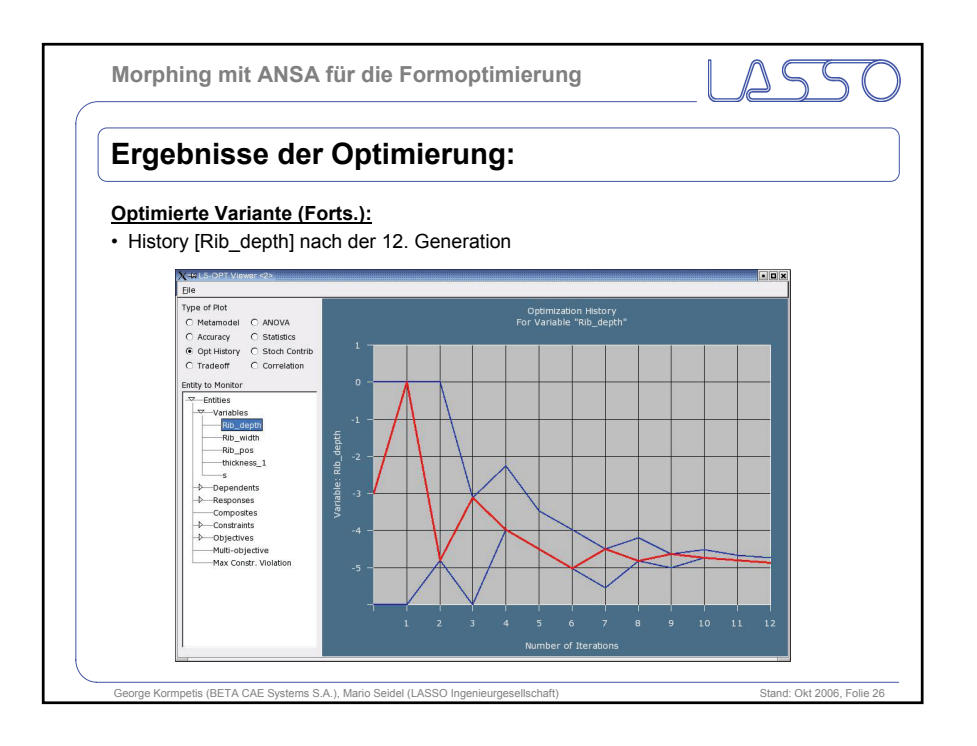

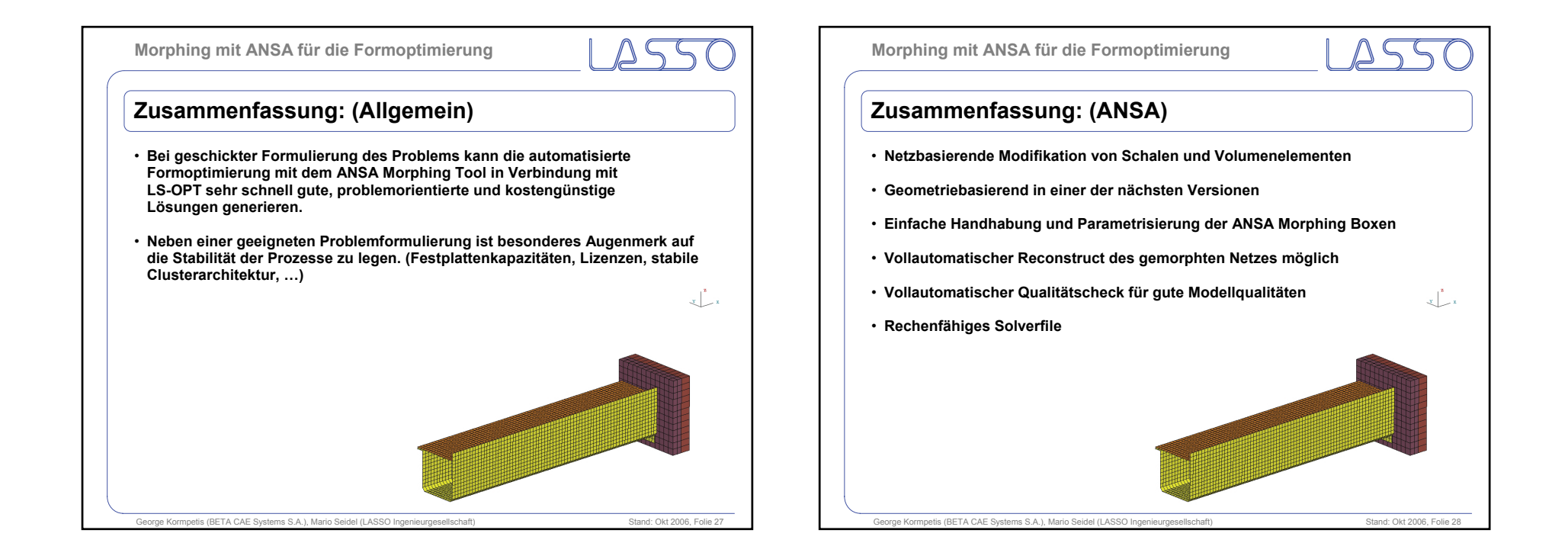

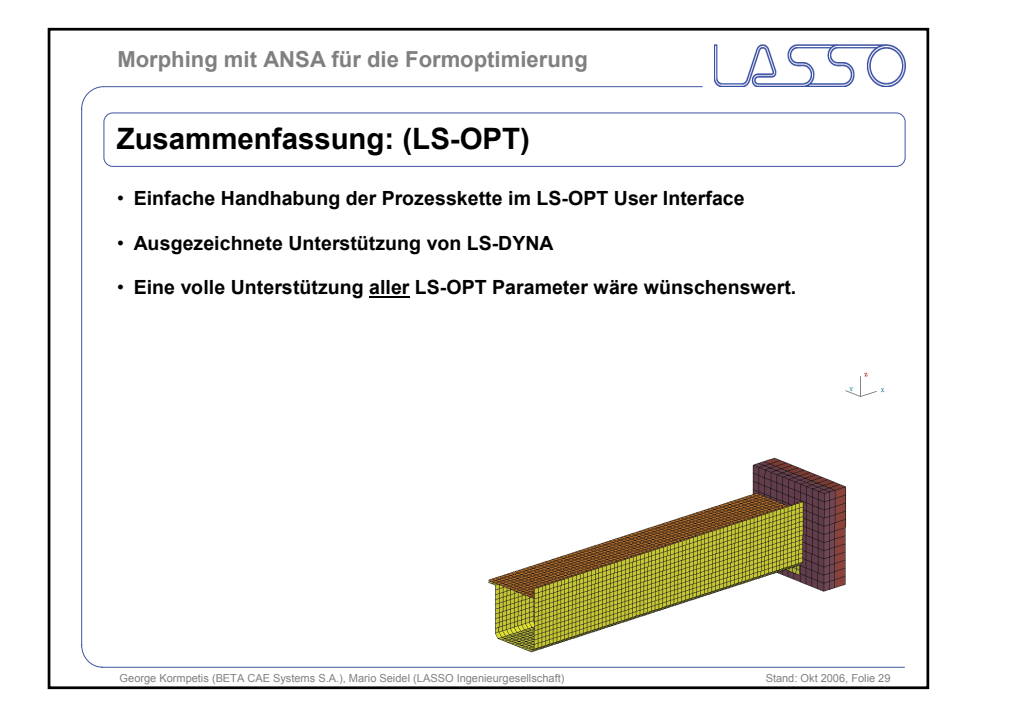